# **Introduction to PowerApps for Access Developers**

Peter Bryant Corylus Business Systems

[pbryant@corylus–business.co.uk](mailto:pbryant@corylus–business.co.uk)

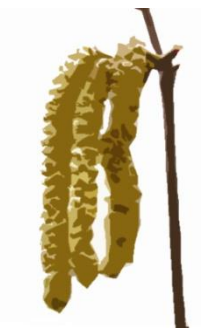

## **Or how I learned to love being a citizen developer\***

#### Peter Bryant Corylus Business Systems

[pbryant@corylus–business.co.uk](mailto:pbryant@corylus–business.co.uk)

\*not really† † not yet

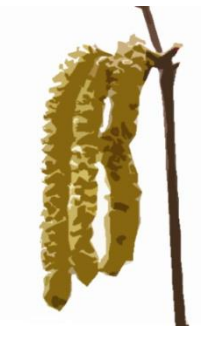

#### **My background**

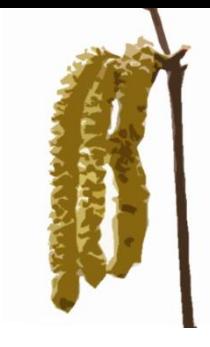

- Started in mainframe/mini development (punched cards and green screens) – COBOL, Algol68R, Fortran
- ⚫ Mid 80's came the PC into business
- Used Windows since v2.x and Access developer since the 1<sup>st</sup> beta (this does not, necessarily, make me an expert!)
- ⚫ 20+ years of IT Management dabbling in code for internal needs
- Now self–employed, I have three development areas:
	- ⚫ Turn data into information long term (pseudo–)agile/prototyping projects
	- Build new systems to replace rubbish or outmoded system
	- ⚫ Take over maintenance
- That's my excuse list finished  $\odot$

#### **Agenda**

- Scenario setup Judith Mills (done!)
- ⚫ How did I get interested in PowerApps
- Demo development of a PowerApps app
- Where I see it working well
- Where I see it working badly
- ⚫ My hints and tips

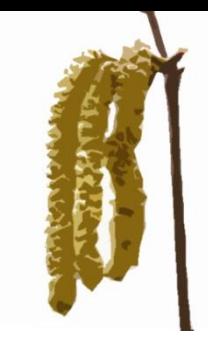

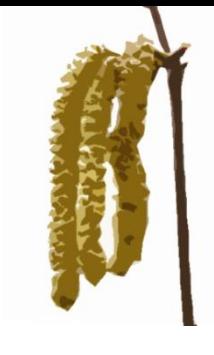

### **How did I come to PowerApps**

- ⚫ I genuinely cannot remember!
- But I had tried Xamarin/C# for cross platform stuff it was just too hard
	- (and had too many  $\{\}$ )
	- ⚫ I'd even tried the Xamarin online development push Microsoft did earlier this year – didn't work on my machine.
- Check out https://jenstirrup.com/2018/09/15/why-i[changed–my–mind–about–powerapps–and–became–a–](https://jenstirrup.com/2018/09/15/why-i-changed-my-mind-about-powerapps-and-became-a-fan-and-why-you-should-too/amp/) fan–and–why–you–should–too/amp/
- ⚫ It is mighty powerful, and brilliant in some places
	- (and \*\*\*ing lousy in others)
- PowerApps will survive and evolve, it isn't another AWA; Microsoft are investing heavily

#### **Demo development of a PowerApps app**

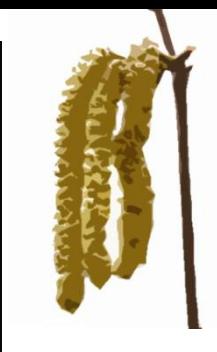

- Hold on to your hats, this might be an interesting ride...
- ⚫ I will doing everything from creating a new O365 tenant onwards
- ⚫ If that fails, I have a fallback tenant already created
- ⚫ If the data imports fail, I have data/apps already there
- If that fails, ermmmmm
- ⚫ Oh, and much as I'd like to go off piste during the demo, I am walking a tight rope, so won't!

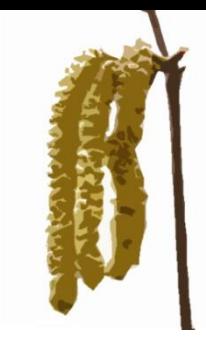

#### **Where I see it working well**

- Jobs in the field or the workshop
- **Checklists**
- ⚫ Anywhere a user only has a phone or a tablet
- ⚫ Maybe on the desktop for kiosk type work
	- ⚫ Or engineering workshop where a full app would be a bad idea
- ⚫ Proper "RAD". It's really well suited to that (ask Judith!)
- Where you want a simpler, more idiot proof, app
- ⚫ Even when your client has invented a new form of idiot

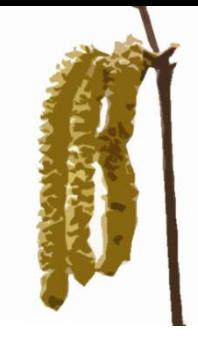

#### **Where I see it working badly**

- ⚫ Anywhere you are trying to build the full Access front end experience – don't bother (IMHO).
	- For a simple app running on a tablet
- Consider RDP instead (if you have to).
- ⚫ Windows desktop only world (not necessary)

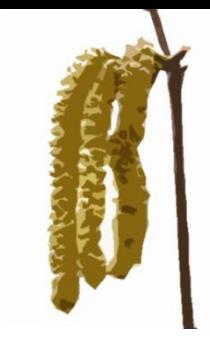

#### **My Hints & tips – General (1/5)**

- Based on a few months of bitter experience!
- Office 365 is key
- Keep it simple
- Don't try to outthink PowerApps, you'll lose
- ⚫ Use the documentation of functions online
- ⚫ Use the fora that are out there
- ⚫ Security and resilience of the on–prem broadband pipe is key
- Connectivity in the field is key (collections)
- ⚫ Test systems become interesting. Name change of data source.
- ⚫ Keep your iterations, release often.

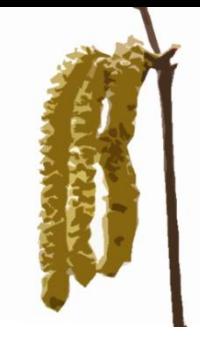

#### **My Hints & tips – SharePoint (2/5)**

- ⚫ Don't exceed 500 rows
- ⚫ Use separate lists if possible for simpler date (fewer distinct statements)
- Indexes, have at least one unique index
- But, look out for the Title column
- ⚫ KISS make lists that compare with SQL Views of your data
- Remove row data as soon as no longer needed
- It's so easy to link from Access, it's a breeze
- Perhaps more work to manage from a SQL/Access setup
- ⚫ Attachments are easy

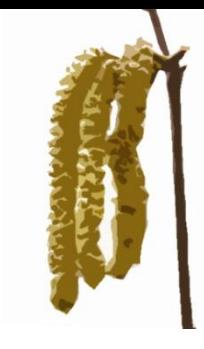

### **My Hints & tips – SQL (3/5)**

- Firstly SQL Azure
	- You're a 365 tenant already (well, probably)
	- No SQL management (well, not really)
	- It (pretty much) just works (no, truly)
	- ⚫ No really ! Just connect with SMSS, build your schema, add data
- Secondly on–prem if you like, need or must you use the Power Data gateway
	- ⚫ On a dedicated, always on, computer
	- ⚫ But you have so much more management, if your client is an SME, maybe just use SQL Azure
	- ⚫ Security of the data gateway needs to be considered

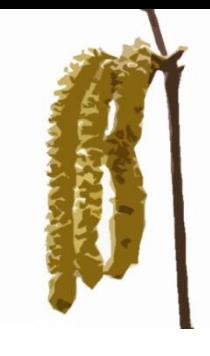

#### **Hints & tips – Other (4/5)**

- ⚫ Multiple sign in to tenants third party cookies on (private mode doesn't help – KMSI)
- Edge seems better than Firefox
- $\bullet$  Stay one page ahead  $-$  it is constantly changing.
- ⚫ Think 3 forms so much of what you can do with it:
	- 1. List of things to do pick one
	- 2. See all the details of the one you picked
	- 3. Do it
- ⚫ Keep the PowerApps app itself up to date
- ⚫ Recompile the app every now and then and test

#### **Hints & tips – Other stuff (5/5)**

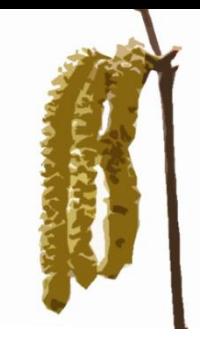

- ⚫ Images you can grab signatures and things
- ⚫ Barcodes scanning works (badly IME) so far
- ⚫ Attachments upload photos to SP lists
- Capitalisation watch out, it's a Unix world!
- ⚫ Leave/Stay save constantly
- ⚫ Although I've not mentioned them, there are oodles of data connections from Microsoft. You can pretty much connect to anything (except Access), lots of it free.

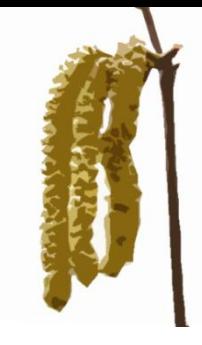

# **Hints & tips – and finally (6/5)**

# ⚫I've only scratched the surface!!!

# ⚫This is from a very partial viewpoint

#### **Summary & thoughts**

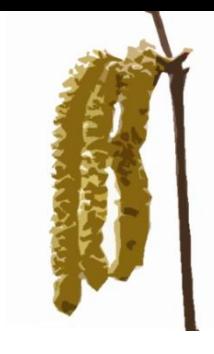

# **Co for it** (or use someone who has  $\circled{c}$ ).

- You really should go to O365 if you are heading this way
- ⚫ SQL Azure becomes a really good idea
- ⚫ Note what you can do with Microsoft Partner Network:
	- ⚫ Gives you O365
	- \$150 credit per month for Azure
	- ⚫ Option to buy Access Pack and get most of your software needs

#### **Help for Heroes**

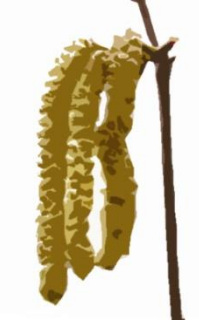

- $\bullet$  I'm (still) doing my 9th bike ride  $-$  350 miles from the Normandy Beaches to Paris in June.
- If you would like to donate <http://bit.ly/pjb2019>!

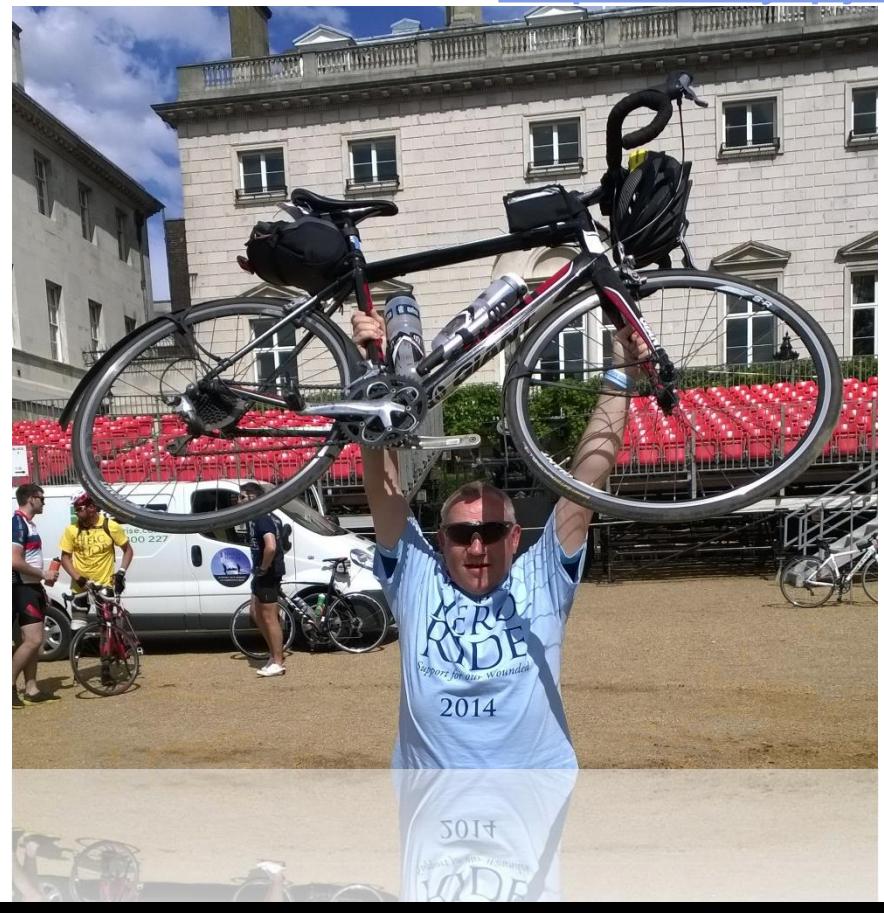

# **Introduction to PowerApps for Access Developers**

Peter Bryant Corylus Business Systems

[pbryant@corylus–business.co.uk](mailto:pbryant@corylus-business.co.uk)

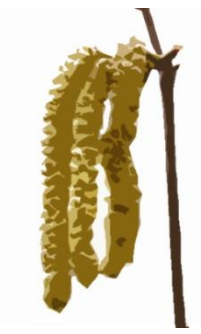